#### Migrating from AJP to HTTP

It's About Time

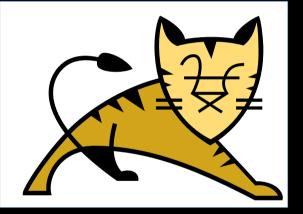

QR for Slides:

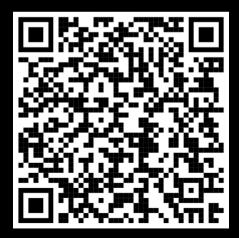

#### Christopher Schultz Total Child Health, Inc. ASF Member, Tomcat PMC, Security Team

https://people.apache.org/~schultz/presentations/ApacheCon NA 2022/Migrating from AJP to HTTP.pdf

- Originally developed in 1997
- Often claimed to be "the way" to proxy Apache httpd to Tomcat
- Current version is 1.3 (ajp13), released ca. 2001
- Extension proposal exists; some elements have been implemented
- v1.4 proposal exists; essentially a dead proposal (and mostly a copy of the 1.3-extension proposal)

- Packet-oriented binary protocol
- Encodes data with multiple tags
  - Proxy info (method/protocol/URI, remote IP/port, server IP/port, "Secure" flag)
  - HTTP Headers
  - Request attributes
  - Request/response body

• Has HTTP header name optimization à la h2

– Accept = 0xA001, Content-Length=0x008, etc.

- Has similar attribute name optimization
- Lots of proxy information is sent as request attributes
  - TLS info (protocol, cipher suite, key size, client cert, etc.)

Connections are expected to be long-lived

# mod\_jk

- A module for Apache httpd (and Microsoft IIS!)
- Provides proxying using AJP (!)
- Long history
- Very reliable
- Good runtime status and (re)configurability options
  - Dynamically change worker state, etc.

#### AJP Strengths

- When using default mod\_jk configuration
  - All proxy info sent (method, protocol, client IP:port, etc.)
  - All TLS info sent (protocol, cipher suite, cert, etc.)
- HttpServletRequest is populated with the above
  - Just like a direct-request to Tomcat (without a proxy)

#### AJP Shortcomings

- AJP is a poor choice for non-HTTP/1.1
  - Websocket
  - HTTP/2
- No security
  - No authentication ("secret" isn't a secret)
  - No encryption

- Connections are unencrypted
  - Cannot stress this enough

- "Secret" isn't a secret
  - It's a cleartext string sent across an unencrypted connection
  - An attacker who can see the AJP traffic can read the secret
  - Therefore the secret provides (virtually) no protection

- AJP connections are inherently trusted
  - No authentication
    - Client
    - Server
  - All status information is accepted without question
    - Like client IP:port
    - Like "secure" flag

- AJP connections are inherently trusted
  - All other information is accepted without question
    - Like request attributes
    - Some request attributes have (very) special meaning (!)
    - CVE-2020-1938

#### **Practical AJP**

- Protect your endpoints
  - Only bind to localhost
  - stunnel
    - provides authenticated, encrypted connections
- Websocket, h2
  - Just have to live without it

## Why Suffer?

- No advantages of AJP over other options
  - Except out-of-the-box configuration
  - ...and industry inertia

#### Aside: Do you need a proxy?

- Is a reverse proxy really necessary?
  - Bad reasons for a proxy
    - Performance! ("Tomcat is slow")
    - Serving static content (see above)
    - Security! ("Tomcat is less-secure then \$proxy)

#### Goals

- 1. Eliminate the need for mod\_jk to exist
  - mod\_jk is not bundled with Apache httpd
    - (e.g. win32/64 builds from Apache Lounge have a separate download; some Linux repos have a package available)
  - mod\_proxy\_ajp exists, comes bundled
- 2. Eliminate the need for AJP to exist
  - Use HTTP instead

#### Methodology

- I. Switch from mod\_jk to mod\_proxy\_ajp
  - Requires extensive changes to httpd configuration
  - Requires minor changes to Tomcat configuration
    - Possibly no changes
  - Requires some improvements to mod\_proxy and mod\_proxy\_balancer

#### Methodology

II. Switch from mod\_proxy\_ajp to mod\_proxy\_http

- Requires minor changes to httpd configuration
- Requires more extensive changes to Tomcat configuration

- Lots of changes to directives
  - JkMount → ProxyPass/ProxyPassReverse
  - − Worker properties → Directives
  - Load balancer workers → use mod\_proxy's balancer system
  - Might want to consider using ProxyErrorOverride

| mod_jk                              | mod_proxy                                                                 |
|-------------------------------------|---------------------------------------------------------------------------|
| JkMount /app/*.jsp                  | ProxyPass /app/ ajp://host/app/<br>ProxyPassReverse /app/ ajp://host/app/ |
| worker.host/worker.port/worker.type | (in ProxyPass URL)                                                        |
| worker.max_packet_size              | ProxyIOBufferSize                                                         |

Worker parameters are listed in the documentation for ProxyPass: https://httpd.apache.org/docs/2.4/mod/mod\_proxy.html#proxypass

| mod_jk                     | mod_proxy                                                                                                    |
|----------------------------|----------------------------------------------------------------------------------------------------|
| worker.sticky_session=true | <b>ProxyPass parameters:</b><br>stickysession=JSESSIONID jsessionid<br>scolonpathdelim=On                                      |
| worker.type=lb             | <proxy "balancer:="" lb-name"=""><br/>BalancerMember "ajp://host:port"<br/></proxy><br>ProxyPass /app/ balancer://lb-name/app/ |
| worker.route               | BalancerMember parameter: route                                                                                                |

Worker parameters are listed in the documentation for ProxyPass: https://httpd.apache.org/docs/2.4/mod/mod\_proxy.html#proxypass

- ProxyPass is both more and less flexible than JkMount
  - Always uses prefix-matches
  - ... unless you are using ProxyPassMatch
  - Sometimes require many more ProxyPass directives than JkMounts
- Same url-remapping caveats as with mod\_jk
  - Bottom line: don't do it

- jk-status worker is replaced by Balancer Manager
- Similar to jk-status console

- Allows you to remove a component: mod\_jk
- Retains most everything else
  - Protocol
  - Some configuration
- Evolution, not revolution

- Apache httpd
  - LoadModule (mod\_proxy, mod\_proxy\_ajp, mod\_proxy\_balancer, mod\_lbmethod\_byrequests)
  - Replace workers.properties + JkMounts with <Proxy>, ProxyPass, ProxyPassReverse, and various attributes
    - Using ajp:// as your proxy protocol

- Tomcat
  - No changes (!)
  - Tomcat is still using AJP, httpd is simply using mod\_proxy\_ajp module instead of mod\_jk

- Other considerations
  - Monitoring
  - Scripting
    - Worker state changes (e.g. ACT → DIS → STO)
  - Detecting degraded workers
    - To encourage faster draining of Tomcat nodes
    - https://bz.apache.org/bugzilla/show\_bug.cgi?id=64338

- New security options
  - TLS
  - Granular acceptance of proxy-info (e.g. X-Forwarded-\*, etc.)
- Better protocol support
  - HTTP/1.x (plaintext easier to debug)
  - Websocket (okay, mod\_proxy\_wstunnel)
  - h2 (not yet: support added in httpd 2.5+)

- Apache httpd
  - Change ajp:// to http(s)://

- Tomcat
  - Enable HTTP <Connector>
  - Pick-up proxy info
    - RemoteIPValve
      - Provides request info such as isSecure, getProtocol, getRemoteHost, etc. (affects access logs)
    - SSLValve
      - Provides TLS handshake info such as TLS session id, chosen cipher suite, client certificate, etc.

- Other considerations
  - Monitoring (Tomcat <Connector>s)
  - Mutually-authenticated TLS (httpd presents clientcert to Tomcat)
    - httpd: SSLProxyMachineCertificateFile
    - Tomcat: <SSLHostConfig caCertificateFile / truststoreFile

- Offers some interesting new capabilities
  - Heterogeneous protocols in balancers (!)

<Proxy "balancer://lb-name"> BalancerMember ajp://host1:port BalancerMember ajp://host2:port BalancerMember http://host3:port BalancerMember http://host4:port

</Proxy>

- Offers some interesting new capabilities
  - Fallback to static content \O/

<Proxy "balancer://lb-name"> BalancerMember http://host1:port BalancerMember http://host2:port BalancerMember http://127.0.0.1/down-pages/ status=+H </Proxy>

#### Migrating from AJP to HTTP

- Migrate from mod\_jk  $\rightarrow$  mod\_proxy\_ajp
- Migrate from mod\_proxy\_ajp → mod\_proxy\_http
- Reduce complexity of deployment
  - Remove mod\_jk (a "third-party" module)
- Improve security of proxy connections
  - Authenticated TLS

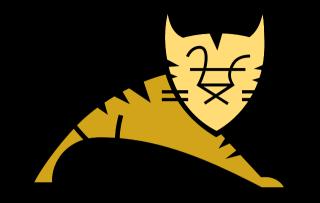

#### Questions

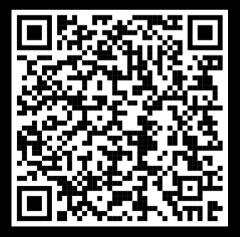

https://people.apache.org/~schultz/presentations/ApacheCon NA 2020/Migrating from AJP to HTTP.pdf Sample code available in the same directory.